# Спеціалізовані мови програмування PYTHON

Викладач

Малінов Владислав Андрійович

# Зміст курсу

- **1. ВВЕДЕННЯ В МОВУ ПРОГРАМУВАННЯ PYTHON**
- **2. ОСНОВНІ СТАНДАРТНІ МОДУЛІ PYTHON**
- **3. ЕЛЕМЕНТИ ФУНКЦІОНАЛЬНОГО ПРОГРАМУВАННЯ**
- **4. ОБЄКТНО-ОРІЄНТОВАНЕ ПРОГРАМУВАННЯ**
- **5. ЧИСЕЛЬНІ АЛГОРИТМИ. МАТРИЧНІ ОБЧИСЛЕННЯ**
- **6. ОБРОБКА ТЕКСТІВ**
- **7. РОБОТА З ДАНИМИ В РІЗНИХ ФОРМАТАХ**
- **8. РОЗРОБКА WEB-ДОДАТКІВ**
- **9. МЕРЕЖНІ ДОДАТКИ НА PYTHON**

### **ВВЕДЕННЯ В МОВУ ПРОГРАМУВАННЯ PYTHON**

- 1.1. Що таке Python?
- 1.2. Як описати мову?
- 1.3. Історія мови Python
- 1.4. Основні алгоритмічні конструкції
- 1.5. Вбудовані типи даних
- 1.6. Вирази
- 1.7. Імена
- Практична робота
- Висновок
- Питання для самоконтролю

# 1.1. Що таке Python?

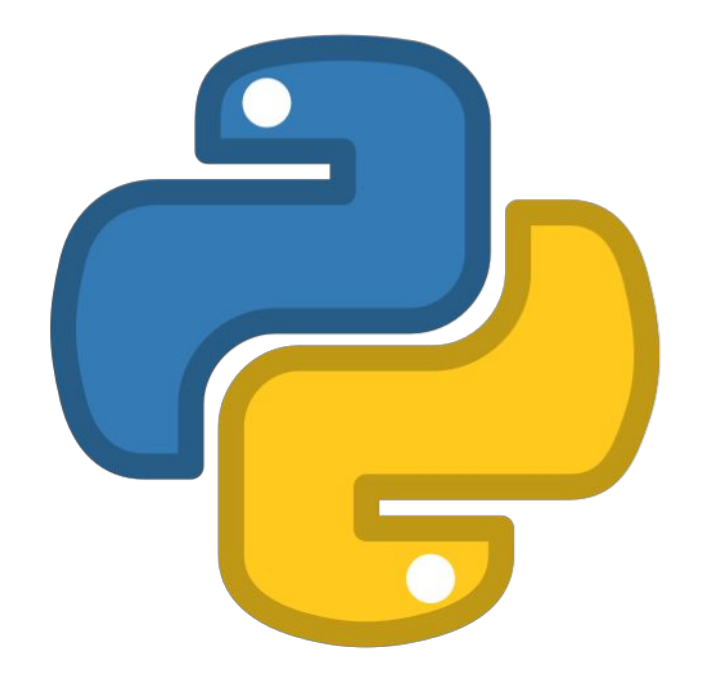

Python - це безкоштовна, open-source, кроссплатформенна мова програмування.

Python є мовою, що інтерпретується, це означає, що їй не потрібно перетворювати код в машинний для того, щоб виконати програму. Натомість код читається рядковим інтерпретатором.

### Для чого використовується Python

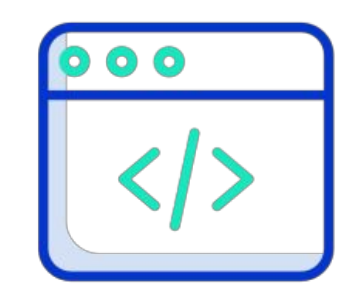

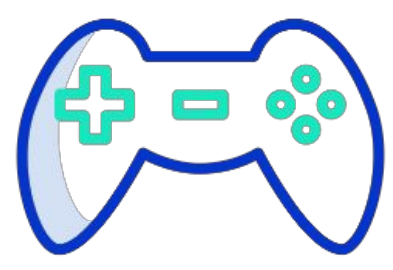

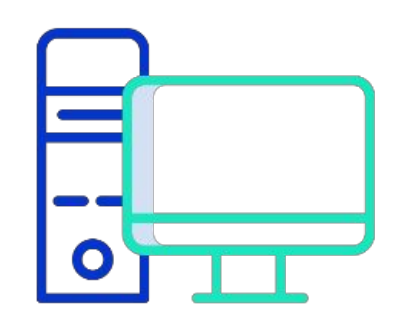

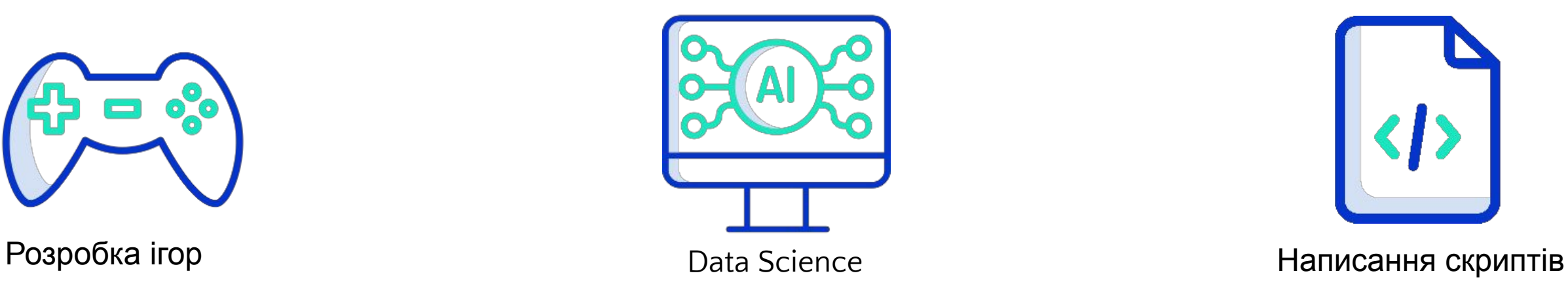

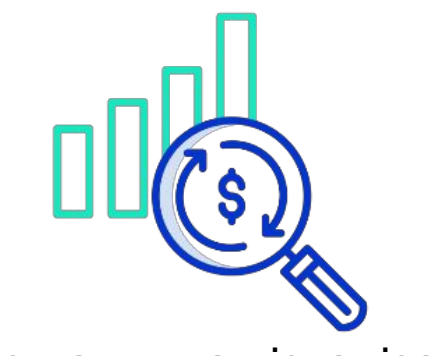

Web розробка Desktop програми Аналіз даних та візуалізація

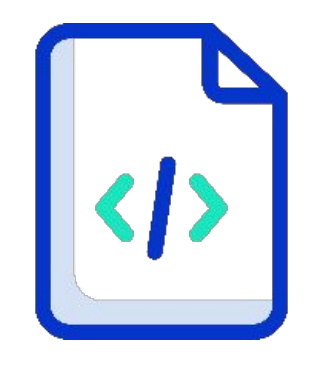

### 1.2. Як описати мову?

Найбільш повний опис мови Python можна знайти за посиланням https://www.python.org/

### 1.3. Історія мови Python

Python – порівняно «молода» мова. Створюючи її у 1990-1991 роках, її автор Гвідо ван Россум (Guido van Rossum) врахував усі переваги та недоліки попередніх мов програмування. Мова почала вільно поширюватися через Інтернет і сподобалася іншим програмістам. З 1991 року Python є цілком об'єктно-орієнтованим. Python також запозичив багато рис таких мов, як C, C++ й окремі риси функціонального програмування. 3 грудня 2008 року, після тривалого тестування, вийшла перша версія Python 3

# Області застосування

- скрипти, утиліти
- наукова сфера
- дослідження даних
- веб-застосунки
- сервіси
- розробка ігор

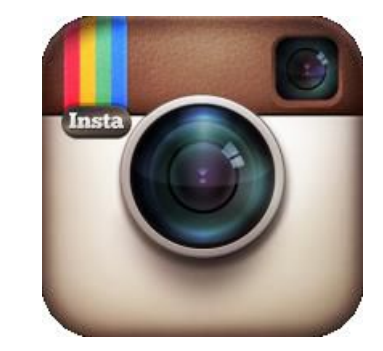

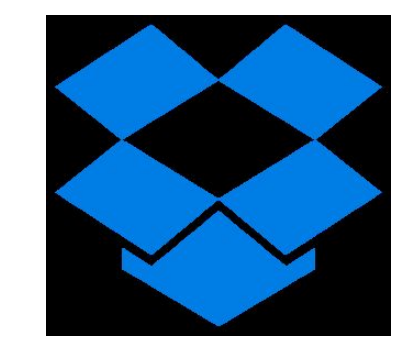

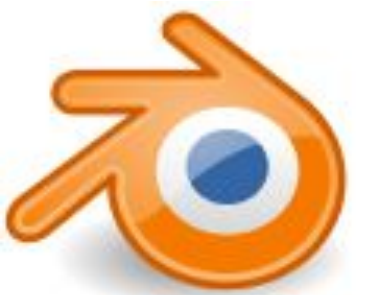

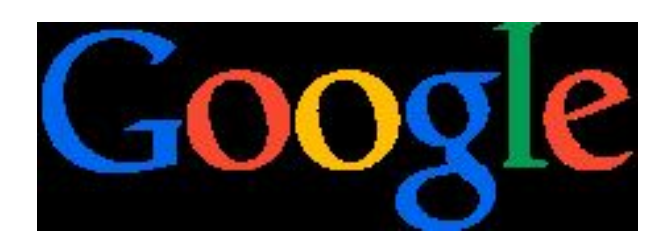

### Інтерпретатор та інтегроване середовище розробки

Інтерпретатор Python

Інтерпретатор - програма (різновид транслятора), що виконує інтерпретацію. Офіційний сайт Python: https://python.org/

Завантажити інтерпретатор: https://www.python.org/downloads/

Два режими роботи:

• виконання програм;

• Інтерактивний режим.

Ĩ.

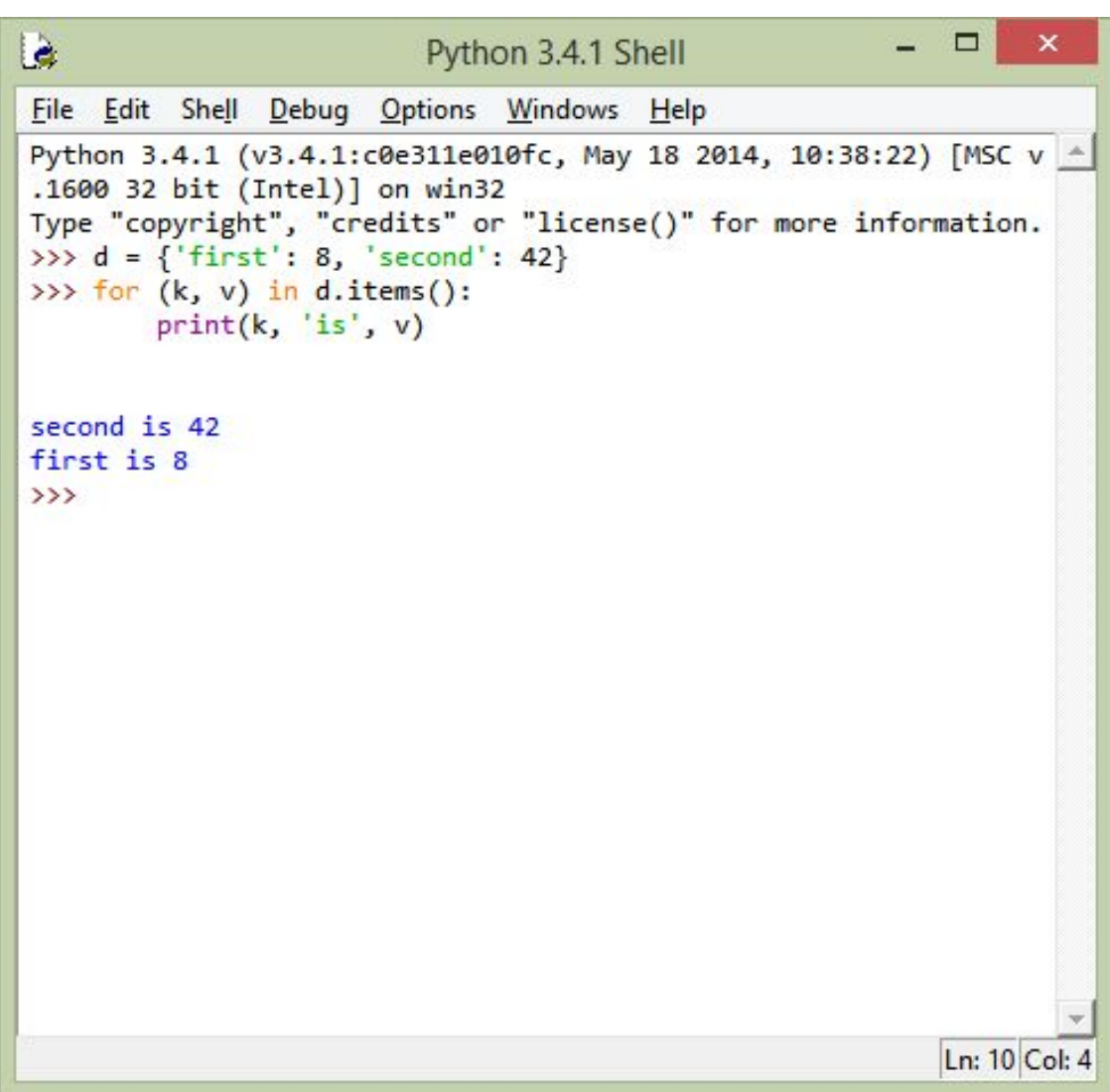

### Як писати програми на Python

Є два варіанти написати програму на Python: Це скористатись IDLE (інтегроване середовище розробки для Python), яке у вас автоматично буде встановлене на комп'ютер разом з Python. Це встановити середовище розробки (IDE) від сторонніх виробників.

### Як писати програми на Python

Для того, щоб запустити IDLE, скористайтесь пошуком:

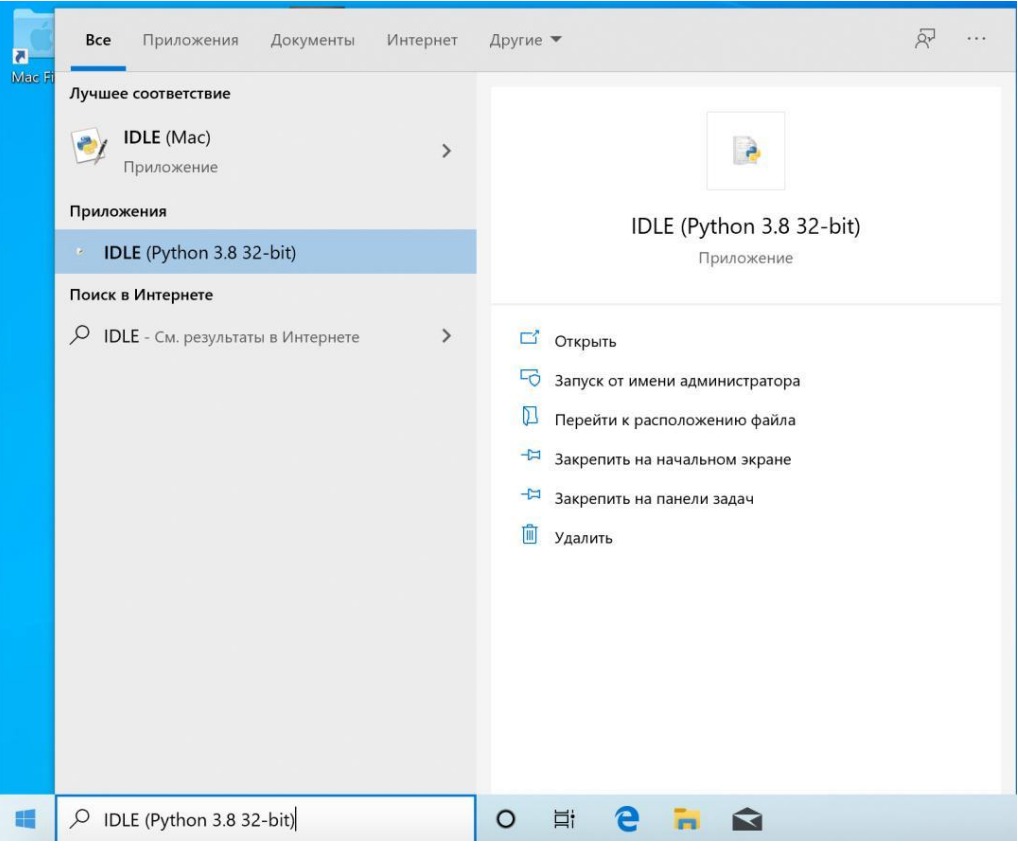

### Як писати програми на Python

Щоб вивести повідомлення, використовуємо метод print, передаючи йому текст, який ви хочете вивести.

Далі вводимо наш код у відкритому вікні програми та натискаємо Enter:

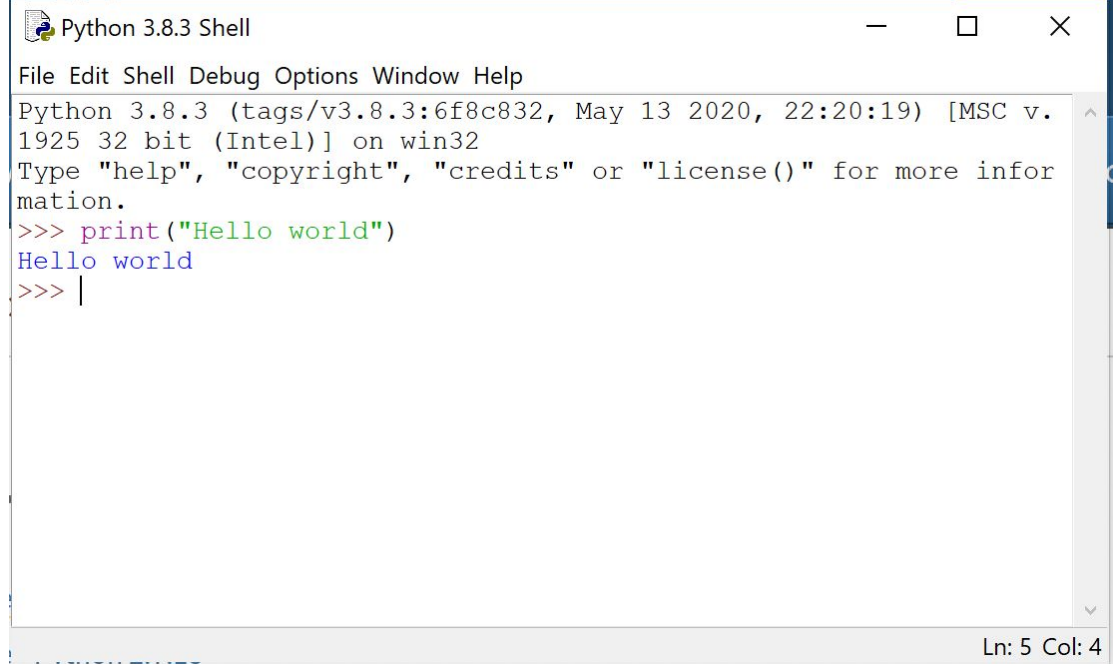

```
>>> a = 1
>>> b = 2
>>> a = a + b >>> b = a - b >>> a = a - b >>> print(a, 
b) 21
```
*if a > b: c =a else: c= b* 

*if a < 0: s = -1 elif a == 0: s =0 else: s =1* 

*if a < 0: s = -1 else: if a == 0: s =0 else: s =1* 

```
s = "abcdefghijklmnop" while s != "": 
print(s) 
s = s/I:-1]
```
*f = open("file.txt", "r") while true: l = f.readline()* 

*if not l: break if len(l) > 5: print(l) f.close()* 

*for i in range(1, 10): for j in range(1, 10): print("%2i" % (i\*j)) print()* 

*def price(hrn, kop=0): return "%i hrn. %i kop." % (hrn, kop)* 

*print(price(8, 50)) print(price(7)) print(price(hrn=23, kop=70))* 

*try:*

*res = int(open('a.txt').read()) / int(open('c.txt').read()) print(res) except IOError:* 

*print("Input/outpet error") except ZeroDivisionError: print("Zero division Error") except KeyboardInterrupt: print("Keyboard Interrupt") except: print("Error")* 

*class MyError(Exception): pass try: raise MyError("my error 1") except MyError: print("Error:") raise* 

*a=1 b=9 c = a +b assert c == a + b* 

*try: ... finally: print("The programm has been done")* 

Всі дані в Python представлені об'єктами. Імена є лише посиланнями на ці об'єкти і не несуть навантаження по декларації типу. Значення вбудованих типів

мають спеціальну підтримку в синтаксисі мови: можна записати літерал рядка, числа, списку, кортежу, словника. Синтаксичну ж підтримку операцій над вбудованими типами можна легко зробити доступною і для об'єктів визначених користувачами класів.

Слід також зазначити, що об'єкти можуть бути змінними (mutable) та незмінними (immutable). Наприклад, рядки в Python є незмінними, тому операції над рядками створюють нові рядки.

*>>> type(1) <class 'int'>* 

*>>> type(1) <class 'int'> >>> isinstance(1, int)*

*True*

*>>> type(1) <class 'int'> >>> isinstance(1, int) True >>> 1 + 1* 

*2* 

*>>> type(1) <class 'int'> >>> isinstance(1, int) True >>> 1 + 1 2 >>> 1 + 1.0 2.0 >>> type(2.0) <class 'float'>*

Деякі оператори (такі, як додавання) за потреби перетворюють цілі числа в дробові. Ви можете зробити це саме самостійно.

Деякі оператори (такі, як додавання) за потреби перетворюють цілі числа в дробові. Ви можете зробити це саме самостійно.

#### *>>> float(2) 2.0*

Можна явно перетворювати int у float, використовуючи функцію float()

Деякі оператори (такі, як додавання) за потреби перетворюють цілі числа в дробові. Ви можете зробити це саме самостійно.

#### *>>> float(2) 2.0*

Можна явно перетворювати int у float, використовуючи функцію float()

#### *>>> int(2.0) 2*

Дробове число можна перетворити на ціле за допомогою функції int

Деякі оператори (такі, як додавання) за потреби перетворюють цілі числа в дробові. Ви можете зробити це саме самостійно.

#### *>>> float(2) 2.0*

Можна явно перетворювати int у float, використовуючи функцію float()

#### *>>> int(2.0) 2*

Дробове число можна перетворити на ціле за допомогою функції int

#### *>>> int(2.5) 2*

Функція int просто відкидає дробову частину, а не округлює.

#### *>>> int(-2.5) -2*

Функція int для від'ємних повертає найменше ціле число, більше або рівне даному (тобто теж просто відкидає дробову частину). Тому не плутайте її з функцією math.floor.

#### *>>> 1.12345678901234567890*

#### *1.1234567890123457*

Десяткові дроби мають точність до 15 знаків після коми

#### *>>> type(1000000000000000) <class 'int'>*

Цілі можуть бути як завгодно великими.

*>>> 11 / 2 5.5*

Оператор / виконує ділення чисел з плаваючою крапкою. Він повертає float, навіть якщо чисельник та знаменник цілі.

#### *>>> 11 / 2 5.5*

Оператор / виконує ділення чисел з плаваючою крапкою. Він повертає float, навіть якщо чисельник та знаменник цілі.

#### *>>> 11 // 2 5*

Оператор // виконує цілочисельне ділення. Коли результат додатній, ви можете вважати його відкиданням (не округленням) дробової частини звичайного ділення, але будьте обережними з цим.

*>>> −11 // 2 −6*

При цілочисельному діленні від'ємних чисел оператор // округлює "вгору" до найближчого цілого. Хоча, говорячи формально, він округлює вниз, тому що -6 менше за -5.

#### *>>> 11.0 // 2 5.0*

Оператор // не завжди повертає цілі. Якщо чисельник чи знаменник дробові, // повертає float, яке, щоправда, все одно округлене до найближчого цілого.

#### *>>> −11 // 2*

#### *−6*

При цілочисельному діленні від'ємних чисел оператор // округлює "вгору" до найближчого цілого. Хоча, говорячи формально, він округлює вниз, тому що -6 менше за -5.

#### *>>> 11.0 // 2*

#### *5.0*

Оператор // не завжди повертає цілі. Якщо чисельник чи знаменник дробові, // повертає float, яке, щоправда, все одно округлене до найближчого цілого.

#### *>>> 11 \*\* 2*

#### *121*

Оператор \*\* означає піднесення до степеня. 11^2=121.

#### **>>> 11 % 2**

#### **1**

Оператор % повертає остачу від цілочисельного ділення.

*for i in (False, True): for j in (False, True): print( i, j, ":", i and j, i or j, not i)*

*for i in (False, True): for j in (False, True): print( i, j, ":", i and j, i or j, not i)*

Результат: False False : False False True False True : False True True True False : False True False True True : True True False

Python рядки бувають двох типів: звичайні і Unicode-рядка. Фактично рядок - це послідовність символів (в разі звичайних рядків можна сказати "послідовність байтів"). Рядки-константи можна задати в програмі за допомогою строкових літералів. Для литералів нарівні використовуються як апострофи ( '), так і звичайні подвійні лапки ( "). Для багаторядкових литералів можна використовувати потроєння апострофи або потроєння лапки. Керуючі послідовності всередині строкових літералів задаються зворотною косою межею (\). Приклади написання строкових літералів:

Python рядки бувають двох типів: звичайні і Unicode-рядка. Фактично рядок - це послідовність символів (в разі звичайних рядків можна сказати "послідовність байтів"). Рядки-константи можна задати в програмі за допомогою строкових літералів. Для литералів нарівні використовуються як апострофи ( '), так і звичайні подвійні лапки ( "). Для багаторядкових литералів можна використовувати потроєння апострофи або потроєння лапки. Керуючі послідовності всередині строкових літералів задаються зворотною косою межею (\). Приклади написання строкових літералів:

*s1 = "строка1"*

*s2 = 'строка2\nз переводом строки на наступний рядок'*

*s3 = """строка3*

*переводом строки на наступний рядок """*

*u1 = u'\u043f\u0440\u0438\u0432\u0435\u0442'*

*u2 = u'Ще один приклад*

Операціі над рядками включають конкатенацію "+", повтор "\*", форматування "%". Також рядки мають велику кількість методів, деякі з яких наведено нижче. Повний набір методів (та їх необов'язкових аргументів) можна отримати в документації по Python.

Операціі над рядками включають конкатенацію "+", повтор "\*", форматування "%". Також рядки мають велику кількість методів, деякі з яких наведено нижче. Повний набір методів (та їх необов'язкових аргументів) можна отримати в документації по Python.

```
>>> "A" + "B" 
'AB' 
>>> "%s %i" % ("abc", 12) 
'abc 12' 
>>> "A"*10 
'AAAAAAAAAA'
```
Для представлення константної послідовності (різнорідних) об'єктів використовується тип кортеж. Літерал кортежу зазвичай записується в круглих дужках, але можна, якщо не виникають неоднозначності, писати та без них. Приклади запису кортежів:

Для представлення константної послідовності (різнорідних) об'єктів використовується тип кортеж. Літерал кортежу зазвичай записується в круглих дужках, але можна, якщо не виникають неоднозначності, писати та без них. Приклади запису кортежів:

```
p = (1.2, 3.4, 0.9)
```

```
for s in "one", "two", "three":
```
*print (s)*

```
one_item = (1,)
```

```
empty = ()
```

```
p1 = 1, 3, 9 # без дужок
```
#### *p2 = 3, 8, 5, # кома в кінці кортежу ігнорується*

Використовувати синтаксис кортежів можна і в оператораприсвоювання. У цьому випадку на основі обчислених справа значень формується кортеж та зв'язується один в один з іменами в лівій частині. лівій

частині

*a, b = b, a* 

В Python немає масивів з довільним типом елемента. Замість них використовуються списки. Їх можна задати за допомогою літералів, що записуються в квадратних дужках, або за допомогою спискових включень.

*lst1 = [1, 2, 3,] lst2 = [x\*\*2 for x in range(10) if x % 2 == 1] lst3 = list("abcde")* 

## Таблиця 1.1 – операції та методи для роботи з послідовностями

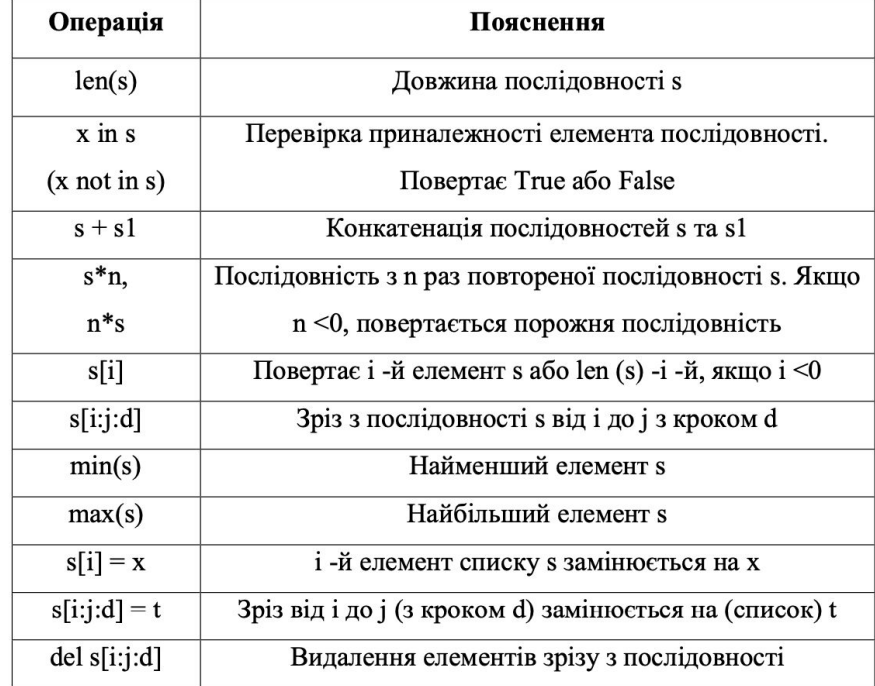

### Таблиця 1.2 – операції та методи для роботи зі змінними послідовностями

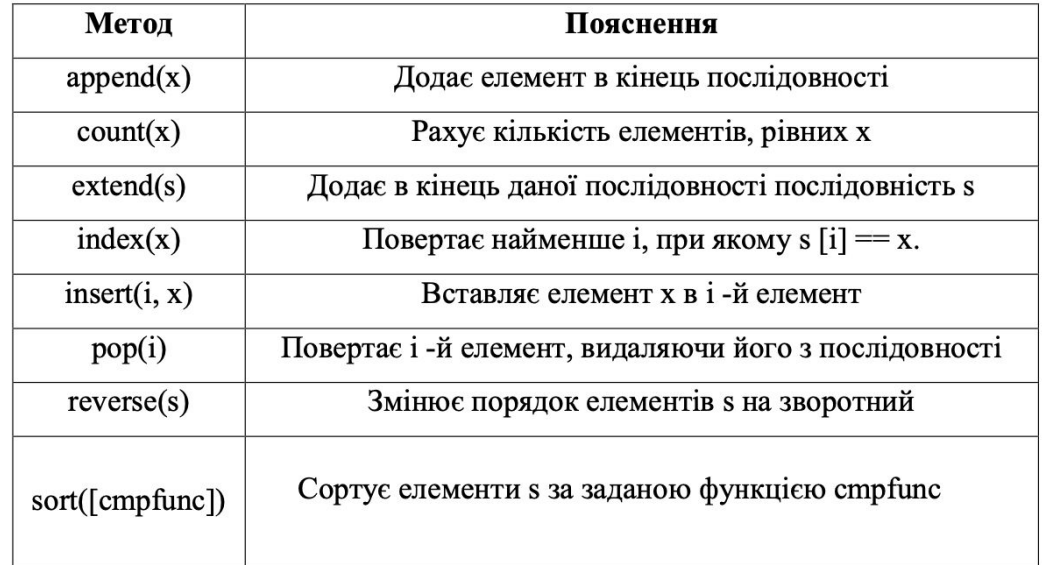

Словник (хеш, асоціативний масив) - це змінна структура даних для зберігання пар ключ-значення, де значення однозначно визначається ключем. Ключем може виступати незмінний тип даних (число, рядок, кортеж і т.п.). Порядок пар ключ-значення довільний. Нижче наведено літерал для словника і приклад роботи зі словником:

Словник (хеш, асоціативний масив) - це змінна структура даних для зберігання пар ключ-значення, де значення однозначно визначається ключем. Ключем може виступати незмінний тип даних (число, рядок, кортеж і т.п.). Порядок пар ключ-значення довільний. Нижче наведено літерал для словника і приклад роботи зі словником: *d = {1: 'one', 2: 'two', 3: 'three', 4: 'four'} d0 = {0: 'zero'} print(d[1]) # береться значення по ключу d[0] = 0 # присвоюється значення по ключу del d[0] # видаляється пара ключ-значення з даними ключем print(d) for key& val in d|items()^ # цикл по всьому словнику print (key, val) for key in d.keys(): # цикл по ключам словника print (key, d[key]) for val in d.values(): # цикл по значенням словника print (val) d.update(d0) # доповнення словника іншим словником print (len(d)) # виводить кількість елементів ключ–значення* 

Об'єкти цього типу призначені для роботи із зовнішніми даними. В простому випадку - це файл на диску. Файлові об'єкти повинні підтримувати основні методи: read(), write(), readline(), readlines(), seek(), tell(), close() і т.д. Наступний приклад показує копіювання файлу: *f1 = open("file1.txt", "r") f2 = open("file2.txt", "w") for line in f1.readlines(): f2.write(line) f2.close()* 

*f1.close()* 

Варто зауважити, що крім власне файлів в Python використовуються і файлоподібні об'єкти. В дуже багатьох функціях просто неважливо, переданий їй об'єкт типу file або іншого типу, якщо він має всі ті ж методи. Наприклад, копіювання вмісту за посиланням (URL) в файл file2.txt можна досягти, якщо замінити перший рядок на:

*import urllib f1 = urllib.urlopen("https://python.org")* 

# 1.6. Вирази

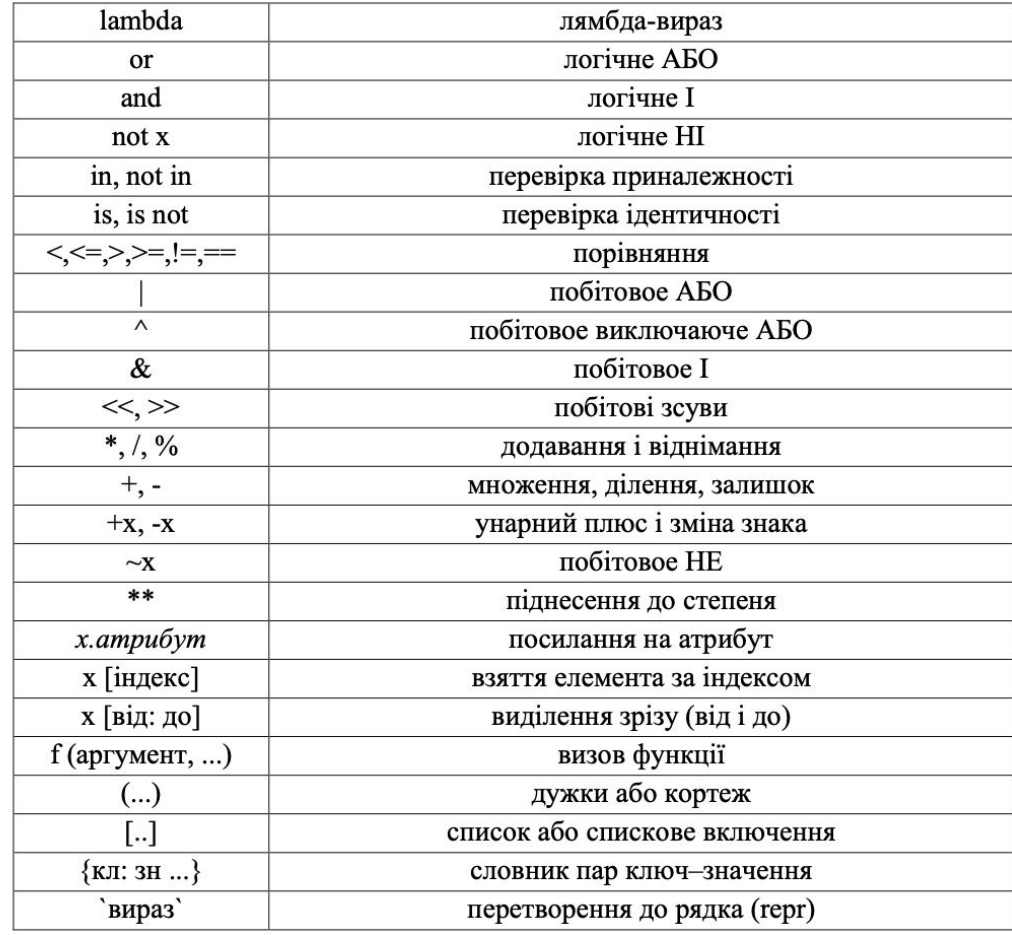

### 1.7. Імена

*>>> import keyword >>> keyword.kwlist ['False', 'None', 'True', 'and', 'as', 'assert', 'break', 'class', 'continue', 'def', 'del', 'elif', 'else', 'except', 'finally', 'for', 'from', 'global', 'if', 'import', 'in', 'is', 'lambda', 'nonlocal', 'not', 'or', 'pass', 'raise', 'return', 'try', 'while', 'with', 'yield']* 

### Практична робота

Відповідно до свого номеру по списку реалізувати на мові програмування Python наступні функції, які вказані в таблиці

# Практична робота

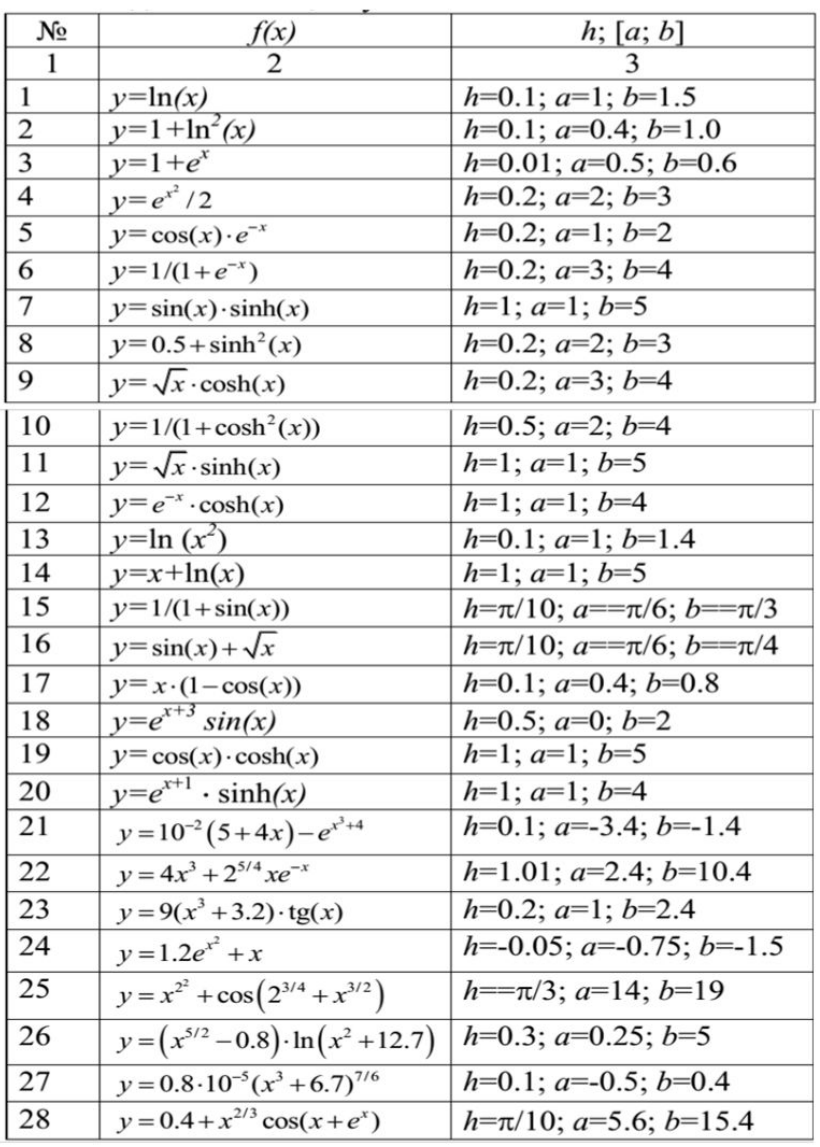

### Висновок

В даному розділі були розглянуті основи мови програмування Python 3, а саме: типи даних, основні структури даних, стандартні методи, наведені приклади створення власних функцій та роботи з файлами.

### Питання для самоконтролю

- 1. Що із себе представляє мова програмування Python?
- 2. Які типи даних в мові Python ви знаєте? Наведіть приклади.
- 3. Які основні логічні структури присутні в Python?
- 4. Що таке вирази? Які вони бувають? Наведіть приклади.
- 5. Що таке винятки і як їх можна реалізувати в мові Python 3? 6. Яким чином можна реалізувати функцію в Python 3?

# Дякую за увагу!